**FUN INFORMATIQUE** 

Accueil > Cours > Multimedia > 5 alternatives à T411

# 5 alternatives à T411

Publicité - Les espaces publicitaires permettent de financer le site

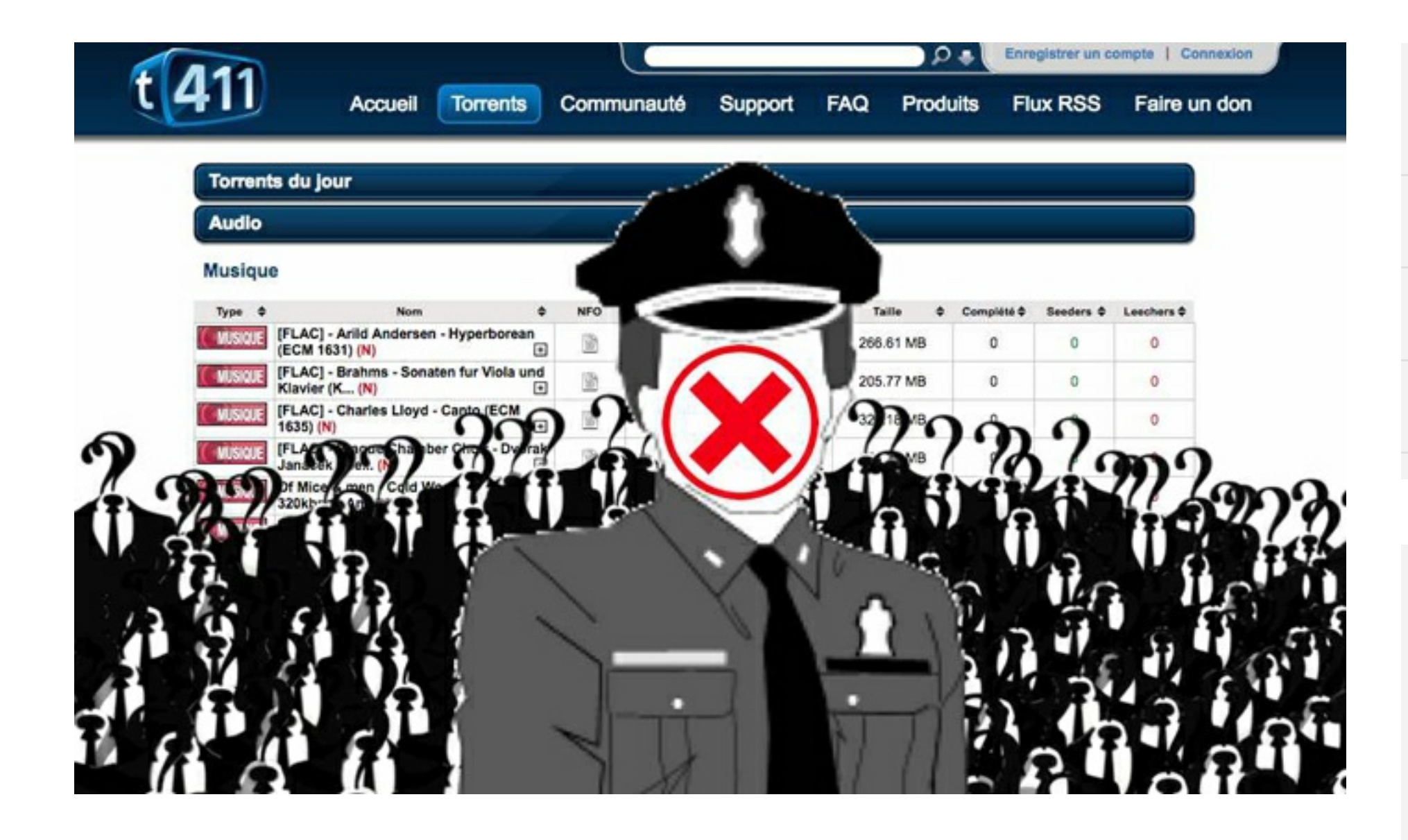

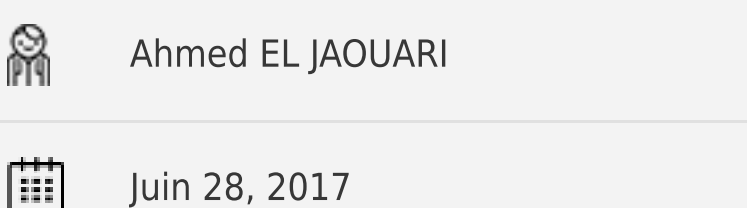

Ö 5 minutes

- Fiil

oOO Facile

Et voila un autre site très important qui disparaît cette année de 2017. Un Coup dur pour les amateurs de téléchargement torrent.

Le 27 juin 2017, les autorités françaises font fermer le site de téléchargement T411 d'après une plainte déposée en novembre 2014 par des membres de l'association de lutte contre la piraterie audiovisuelle (Alpa) et de la société des auteurs, compositeurs et éditeurs de musique (Sacem). Ces deux mêmes organisations avaient également réussi à faire fermer Zone Téléchargement

Le lundi 26 juin, la police suédoise a arrêté deux personnes d'origine ukrainienne soupçonnées d'être les cerveaux du site, dans la ville d'Huddinge ainsi que des modérateurs en France. Plusieurs serveurs sont saisis à Huddinge (près de Stockholm).

Selon certaines sources, les deux personnes arrêtées seraient un couple d'Ukrainiens trentenaires, résidant en Suède grâce à un permis de séjour. Ils sont accusés de violation du droit d'auteur et de blanchiment d'argent.

# Rappel: T411, c'est quoi ?

T411 ou Torrent411 est un annuaire de torrent Français et un tracker BitTorrent créé en 2006. Selon Alexa Internet, c'est le 65e site web le plus visité en France au 16 juin 2017.

Il offre un système de recherche extrêmement complet et une communauté très active de 5 500 000 membres environ. t411 répondra positivement à vos requêtes les plus obscures.

t411 était l'un des plus gros et l'un des plus anciens trackers torrent français. Il n'était concurrencé que par le tracker Torrent9.

Malheureusement T411, c'est fini. Il vient officiellement de rejoindre la longue liste de fermeture des sites warez. Mais comme vous le savez, la nature et internet ont horreur du vide.

Si vous êtes à la recherche de plateforme torrent français, rassurez-vous, il existe une multitude d'autres sites de torrent sur le web. Je vous propose de découvrir une liste de 5 meilleures alternatives de T411 testé et noté par mes soins.

# 5 alternative T411

Attention: il est important d'utiliser un VPN pour se rendre anonyme tout en téléchargeant des films et des séries. L'utilisation d'un VPN garantit que votre FAI, et les autorités ne peuvent pas vous espionner. Je vous recommande donc d'installer un VPN performant comme celui de HideMyAss.

## **Torrent9**

Le site de téléchargement Torrent9 progresse à très grande vitesse dans le classement des sites de téléchargement les plus populaires. L'ancien nom domaine de Cpasbien et Smartorrent, redirige vers cette plateforme. Torrent9 présente 9 catégories différentes sur sa page d'accueil: films, séries, jeux PC, jeux console, musique, derniers logiciels, Top Torrent et Aide. Le menu permet une navigation intuitive et une recherche rapide des torrents

**Visitez Torrent9** 

**Omgtorrent** 

Malgré une interface un peu austère et une présence marquée de contenu pornographiques, omgtorrent se distingue par le nombre important de seeders qu'il peut proposer sur un fichier(plus de 30 000 parfois). Ce site 100% torrents français ravira les amateurs de téléchargement rapide. Des liens de téléchargement pour des fichiers torrent tels que des films ou des séries, sont proposés gratuitement.

## Visitez omgtorrent

## **Lien Torrent**

Vous aimerez avoir des torrents français avec une interface facile à utiliser et un nombre de seeders correct ? lien torrent réunit ces caractéristiques.

Lien Torrent propose différentes catégories pour satisfaire les amateurs de téléchargement des torrent français. Dans le site, on trouve des films, des séries, de la musique, des eBook, des documentaires, des jeux vidéos et plus encore. Lien Torrent deviendra peut être dans le temps le maître français du torrent (P2P). Par contre, la publicité extrêmement envahissante lui fait perdre une place. Si vous utilisez AdBlock, ajouter 1 point à l'ergonomie.

Visitez lien torrent

### **Zone Torrent**

Zone-Torrent est un site qui vient de naître et qui mérite d'être connu du public français. Le contenu du site se focalise surtout autour du téléchargement de torrents de films mais il possède de nombreuses catégories dans des domaines très variés. Ainsi, vous y trouverez des films en français, des séries TV, des documentaires, des animés, de la musique, des clips vidéos, des applications et des ebooks.

#### **Visitez Zone Torrent**

### **Elite Tracker**

Elite-tracker est un site de partage privé de torrents français. Il met à la disposition des amateurs de torrents, des fichiers à télécharger. Toutes les sections du site disposent de contenu HD (musique, jeux vidéo, ebooks, documentaires, etc.).

La présentation des torrents est très bien faites, vous avez également un espace d'entraide et à des tutoriels.

Aucune publicité n'est présente sur le site. Ceci rend le site stable et sécurisé et va surement le rendre très populaire auprès des internautes.

Il faut noter que Elite-Traker n'est pas ouvert au public mais il est disponible uniquement sous invitation.

#### **Visitez Elite Tracker**

# **26 COMMENTAIRES**

Sébastien Reply **O** 28 juin 2017 at 19 h 17 min

Excellente nouvelle !!

J'espère que tous les sites de téléchargement illégales fermeront tous les uns après les autres.

### Félicitation à la police française et suédoise!

il faudra que je leur amène une caisse de champagne à l'occasion pour fêter ça

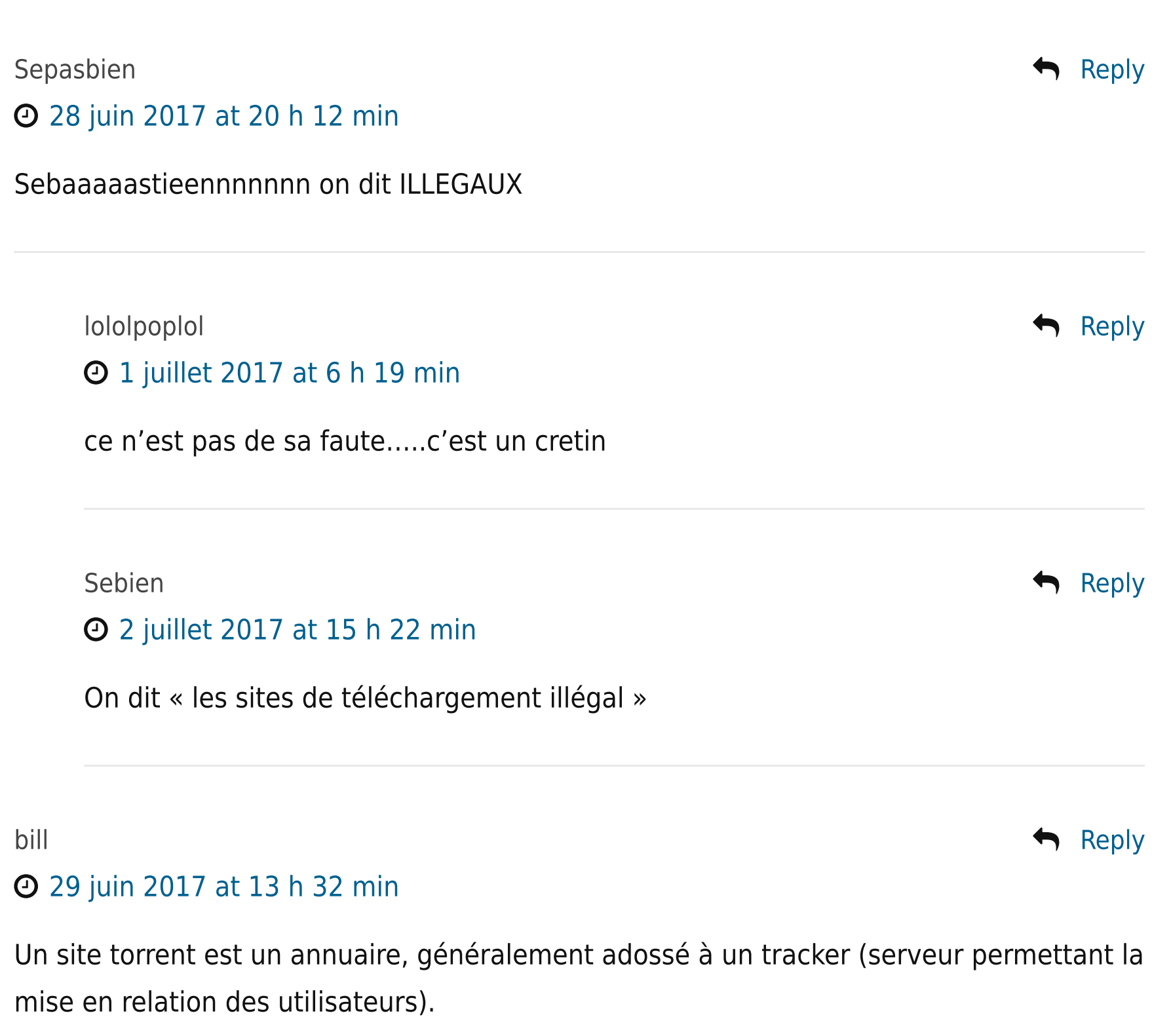

le fermer, c'est comme fermer youtube parce qu'il y a des contenus illégaux, et toi, tu dis génial il faut tous les fermer... et pourquoi pas fermer google aussi, puisqu'il gagnait du pognon sur leur dos (alors qu'un enrichissement des administrateurs du site reste à prouver)

c'est avec des raisonnement simpliste comme ca qu'on se retrouve avec une surveillance généralisée des reseaux avec plein de moutons qui approuvent

Merci Bill pour cette réponse pertinente et on-ne-peut-plus censée

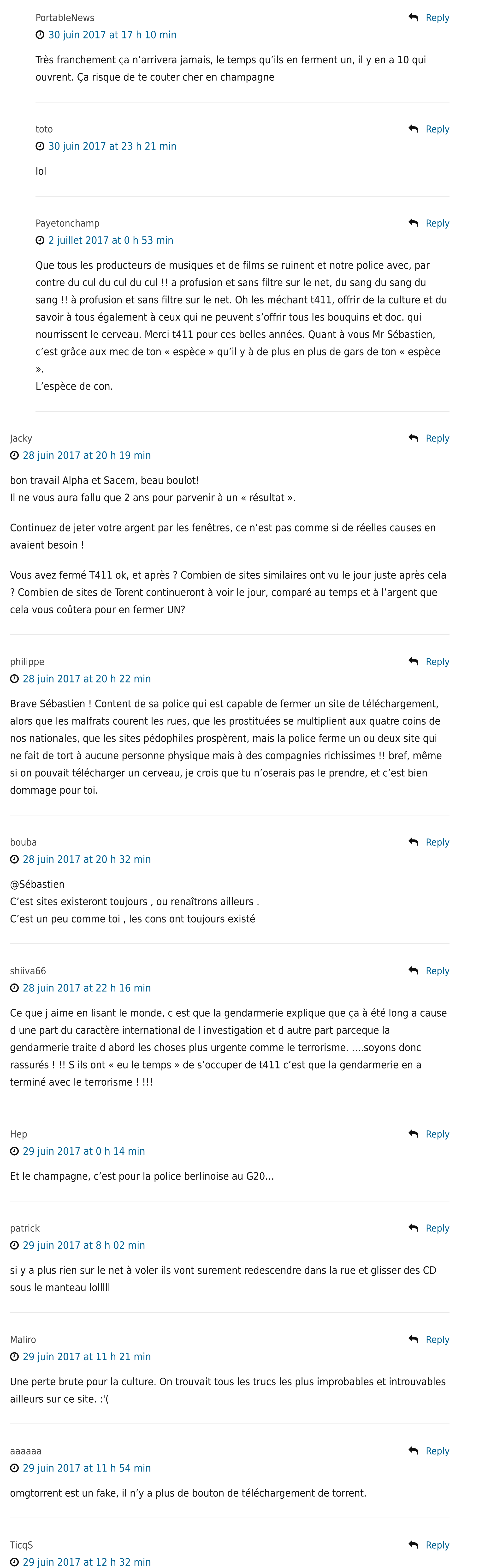

Comme site de téléchargement, il y a aussi http://www.extreme-down.one Pour avoir un VPN gratuit et qui fonctionne très bien, il suffit d'installer le navigateur

« Opera », il possède un VPN gratuit d'origine

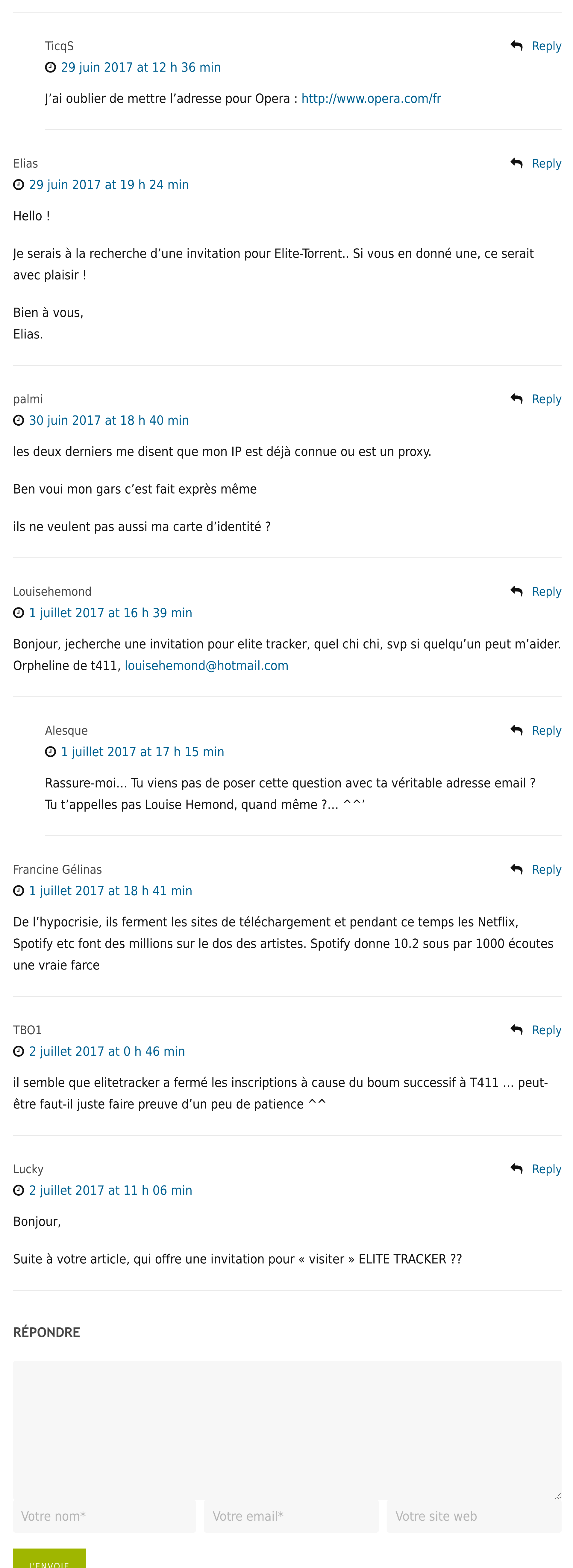

### À PROPOS

# FunInformatique est un site de partage des tutoriels informatiques. Il est destiné à toute personne désireuse d'améliorer ses connaissances en informatique.

# FUNINFORMATIQUE

- · Qui sommes-nous
- Foire aux questions
- · Plan du site
- Flux RSS

### LIENS UTILE

- · Devenez rédacteur
- Condition d'utilisation
- générales
- Signaler une erreur

# SUIVEZ-NOUS

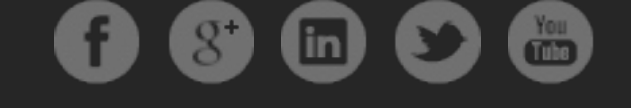